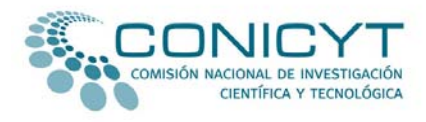

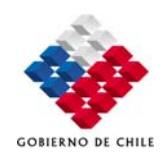

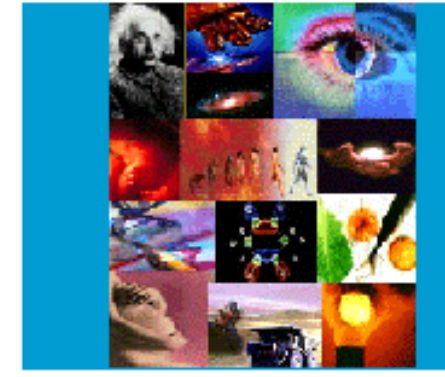

**ANEXO Nº 3**

**INSTRUCCIONES DECLARACION DE GASTOS EN LINEA CONCURSO REGULAR DE PROYECTOS FONDECYT**

### **PROGRAMA FONDECYT**

Versión 2009

COMISION NACIONAL DE INVESTIGACION CIENTIFICA Y TECNOLOGICA

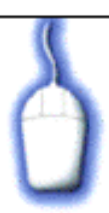

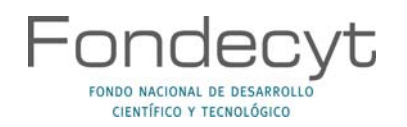

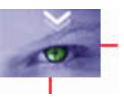

#### **INDICE TEMATICO**

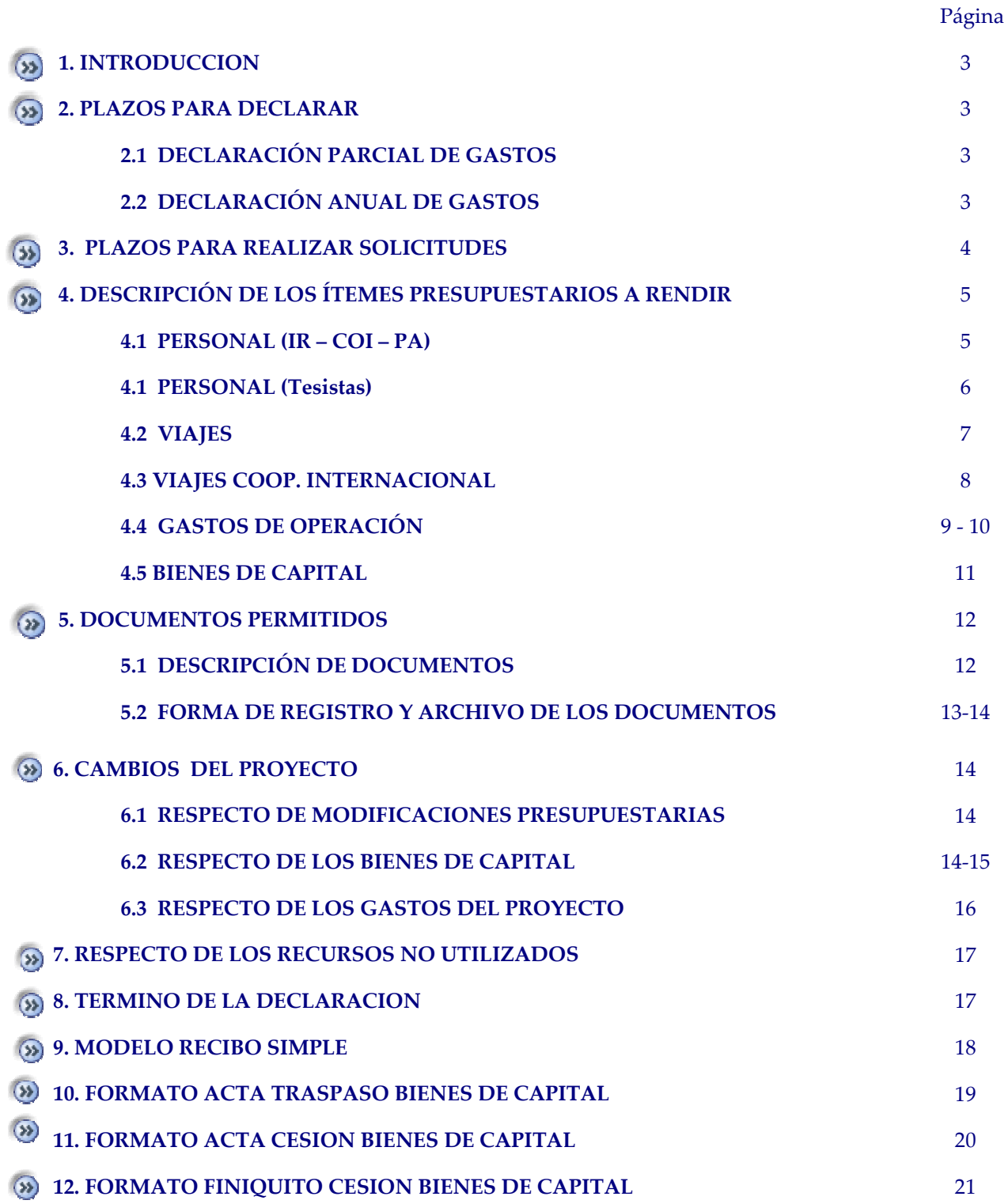

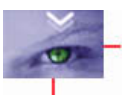

### **INSTRUCCIONES GENERALES PARA RENDICION DE CUENTAS**

#### **COCO 1. INTRODUCCION**

El Programa FONDECYT de CONICYT, tiene al servicio de los(as) Investigadores(as) Responsables de Proyectos Regulares y de Incentivo a la Cooperación Internacional un Sistema de Declaración de Gastos en Línea **(SDGL)** vía Internet **(**[http://declaracion.fondecyt.cl](http://declaracion.fondecyt.cl/)**)**. Su objetivo es facilitar el cumplimiento de las obligaciones relacionadas con la ejecución presupuestaria de su proyecto, las que Ud. declaró conocer y aceptar al firmar el Convenio de Financiamiento.

El Sistema permite ser utilizado regularmente, es decir, mantener una actualización permanente de los gastos efectuados durante cada etapa de ejecución y un registro actualizado del avance de éstos. **No** espere hasta última hora para completar su Declaración Parcial o Final de Gastos, ya que el sistema se **pone un poco más lento si los más de 1.000 proyectos en ejecución actualizan información simultáneamente.** 

A través del SDGL se deben declarar todos los gastos asociados a la ejecución presupuestaria del proyecto FONDECYT a su cargo, ingresando la información de los documentos que respaldan el uso de los recursos que usted está administrando. Los tipos de documentos aceptados para cada ítem presupuestario y las restricciones se señalan más adelante.

#### **FINDITI 2. PLAZOS PARA DECLARAR EN LINEA**

#### **2.1 DECLARACIÓN PARCIAL DE GASTOS**

El **30 de Diciembre** de cada año (hasta las 23:59 hrs.), independiente de la fecha en que recibió los recursos para iniciar o continuar su(s) proyecto(s), el SDGL le permitirá ingresar la información de los documentos que avalan los gastos efectuados hasta dicha fecha. Concluido el ingreso, debe presionar el link **"Enviar Declaración Parcial"**. Después de esta fecha no podrá ingresar documentos cuya **fecha de emisión** sea anterior al 30 de Diciembre.

#### **2.2 DECLARACIÓN ANUAL DE GASTOS**

El **15 de Marzo** del año siguiente (23:59 hrs.) deberá tener ingresada la información de los documentos correspondientes a los gastos efectuados entre el 31 de Diciembre y el 15 de Marzo, completando así la declaración de la totalidad de los recursos asignados para el período de ejecución de los proyectos bajo su responsabilidad, **salvo excepciones autorizadas por FONDECYT.**

Una vez declarado el 100% de los recursos correspondientes a la etapa de ejecución de su(s) proyecto(s), usted debe presionar el link **Finalizar su Declaración**. Situaciones especiales, están detalladas más adelante.

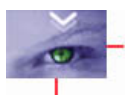

#### **FEE**

#### **3. PLAZOS PARA REALIZAR SOLICITUDES**

El **8 de marzo** de cada año será la fecha límite en la que se aceptarán solicitudes como:

- Modificaciones Presupuestarias
- Modificaciones Académicas
- Gastos Comprometidos
- Gastos Anticipados
- Autorizaciones Especiales

Toda solicitud debe realizarse periódicamente y enviarse a través de la sección **Datos del Proyecto** / **Solicitar Cambios** del **SGDL, [http://declaracion.fondecyt.cl](http://declaracion.fondecyt.cl/).**

#### **IMPORTANTE**

**En el evento** que **un documento de carácter contable sea declarado en más de un Programa o proyecto de CONICYT,** ésta **se reserva el derecho de poner término anticipado** *ipso facto***, a los proyectos involucrados y solicitar la devolución total o parcial de los recursos entregados**, salvo el caso de un documento que respalde el gasto financiado por más de un proyecto o programa, en cuyo caso debe estar específicamente determinado.

Cada Investigador(a) Responsable deberá contar con un **timbre,** con el cual deberá marcar cada uno de los documentos originales que acreditan los gastos efectuados por el proyecto y que se han ingresado al SDGL. El timbre deberá especificar: **"Declarado Programa FONDECYT"**. Los costos de este insumo se podrán declarar como gasto menor del ítem Gastos de Operación.

El(La) Investigador(a) Responsable deberá **mantener bajo su custodia, responsabilidad y cuidado toda la documentación original que acredita todos los gastos efectuados que sirvan de respaldo a los gastos** declarados por concepto de ejecución del proyecto, por el plazo de 5 años a contar de la fecha de la **total aprobación de su informe final y declaración de gastos.** Asimismo, asume la obligación de entregar a CONICYT la documentación, en forma íntegra, cuando se le solicitare para efectos de cumplir **los requerimientos de CONICYT‐FONDECYT o de la Contraloría General de la República** para que procedan a su revisión en cualquier etapa del proyecto, según el sistema de control implementado para tal efecto.

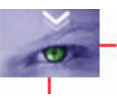

#### **NODE 4. DESCRIPCIÓN DE LOS ITEMES PRESUPUESTARIOS A RENDIR**

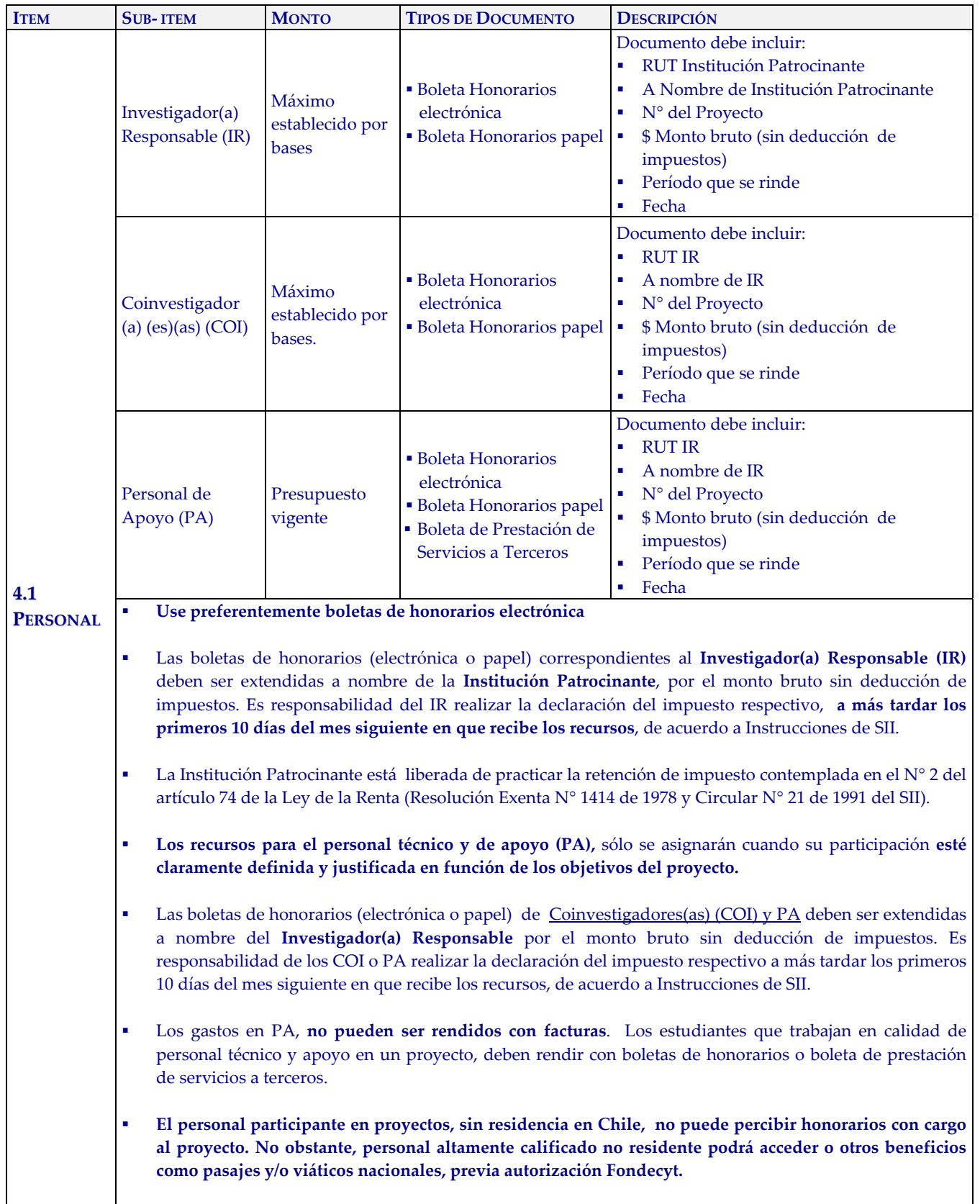

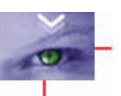

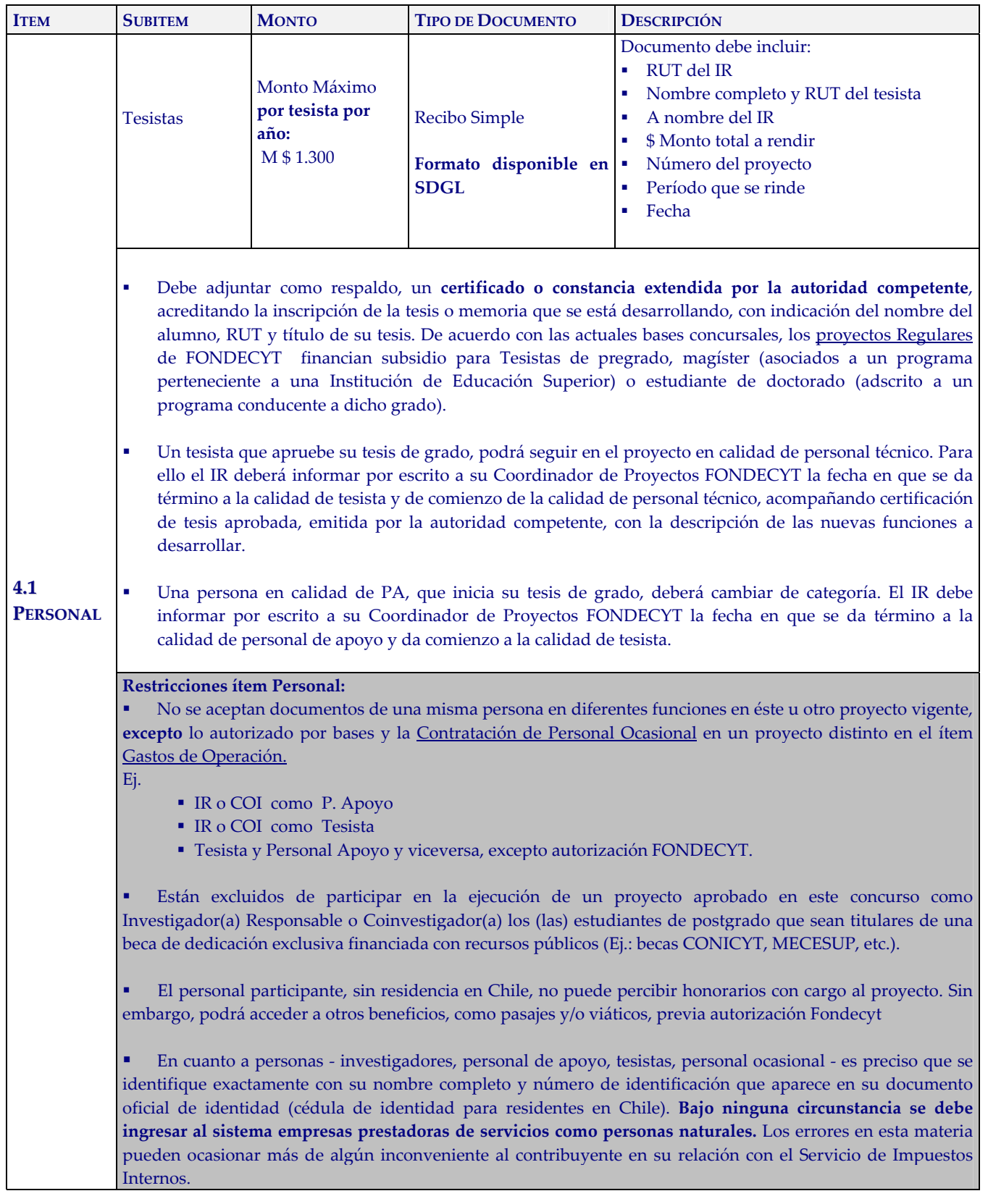

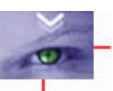

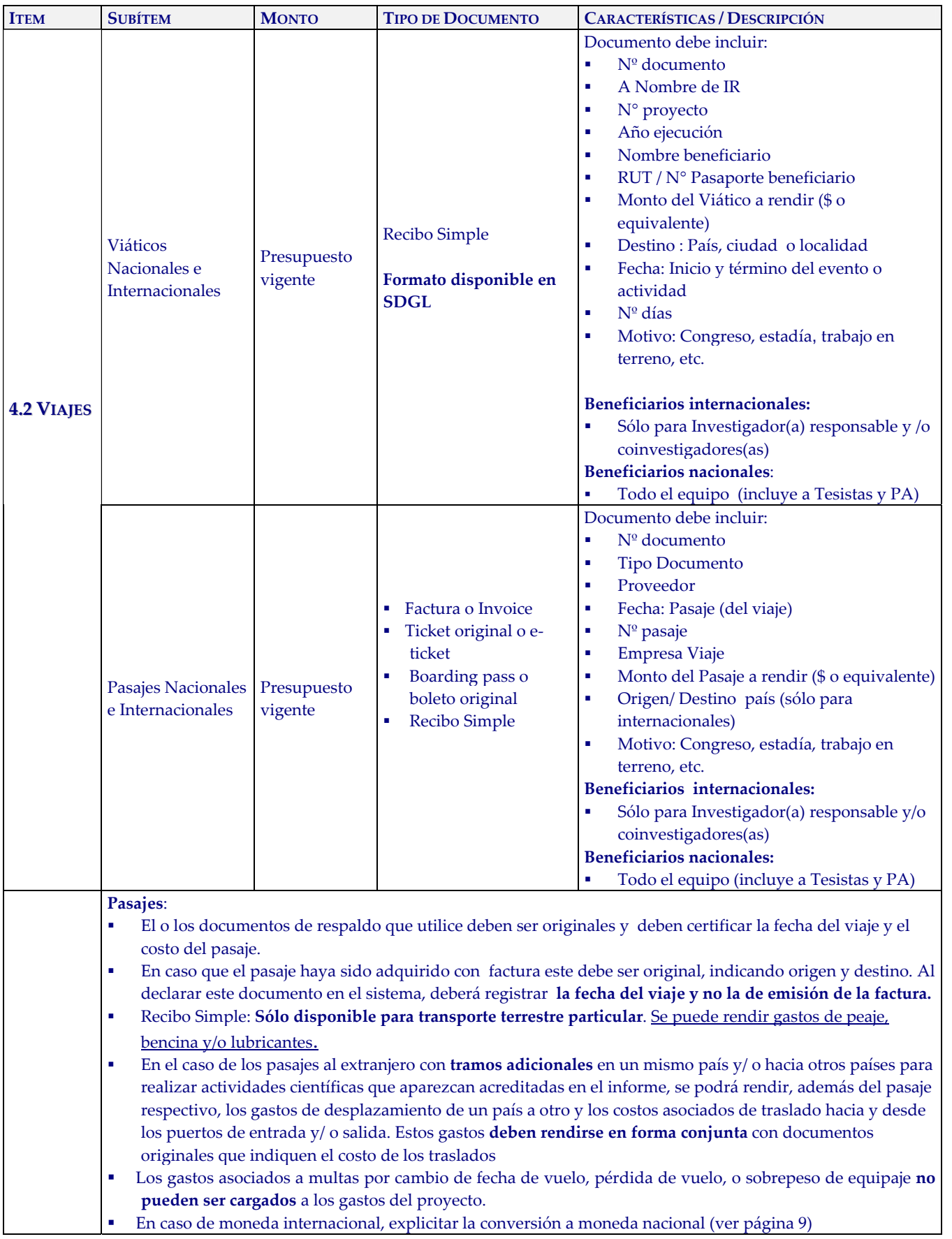

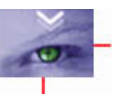

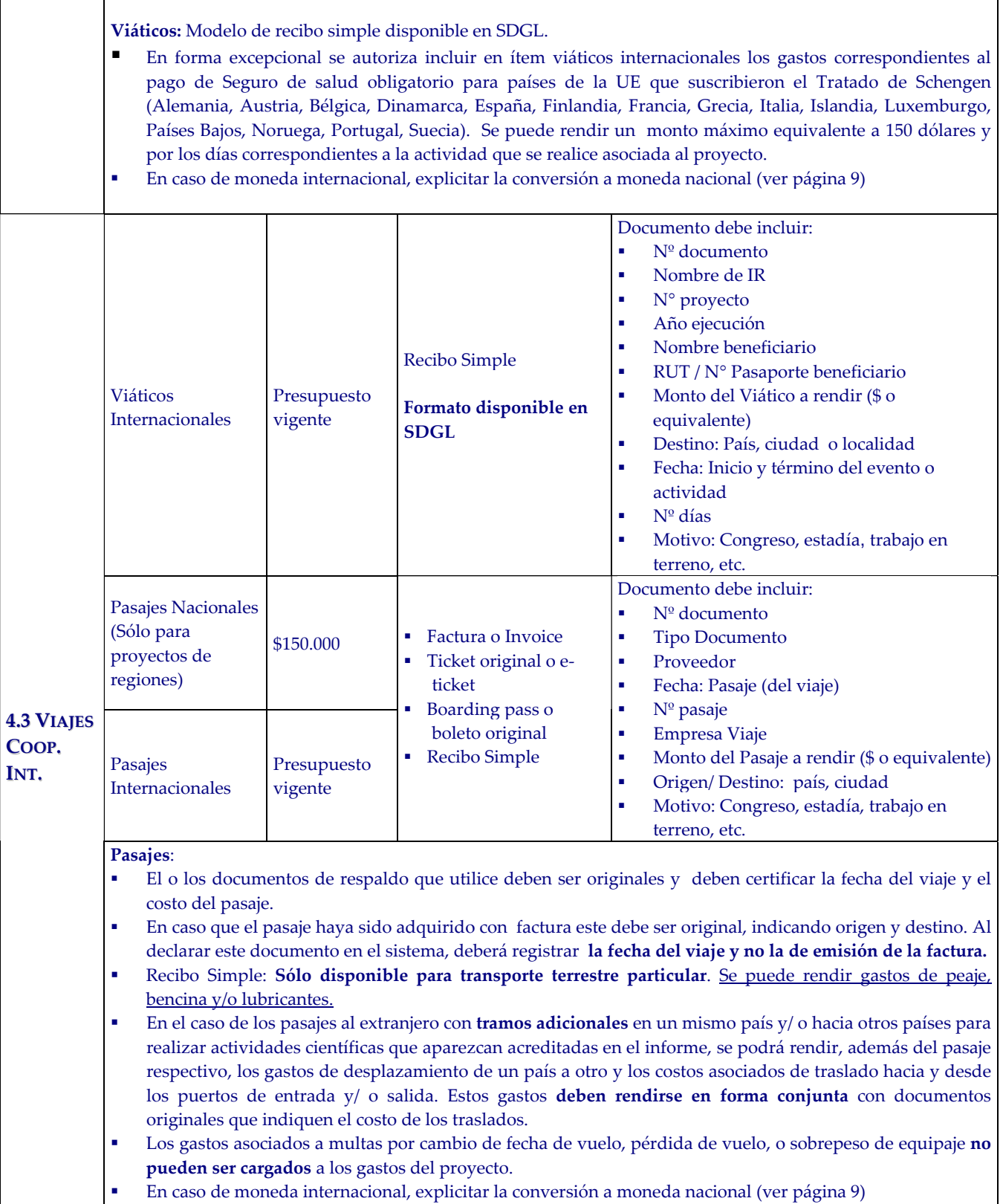

**Viáticos:** Modelo de recibo simple disponible en SDGL. En caso de moneda internacional, explicitar la conversión a moneda nacional (ver página 9)

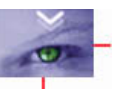

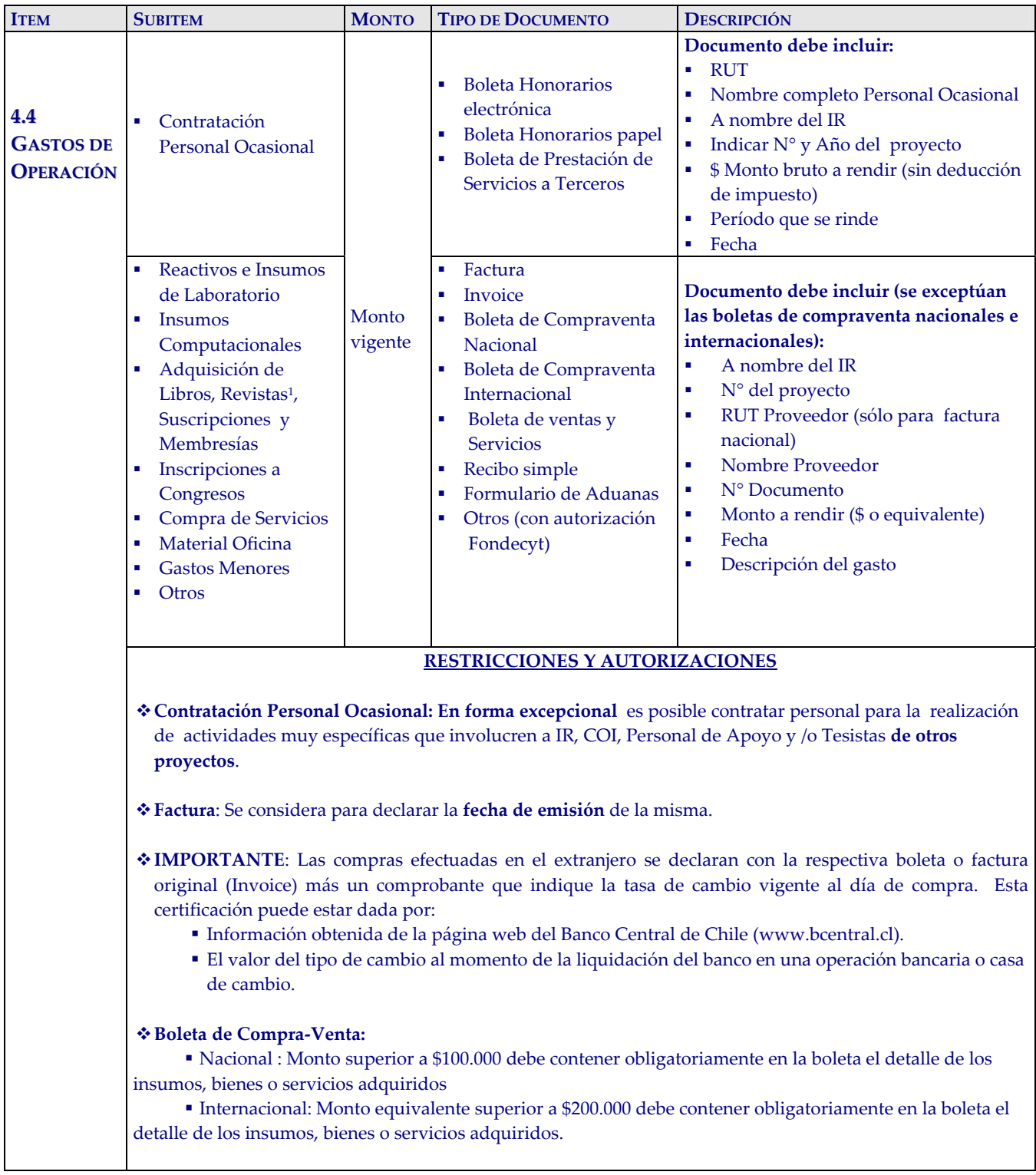

 $\overline{a}$ 

<span id="page-8-0"></span><sup>&</sup>lt;sup>1</sup> Toda adquisición de material bibliográfico deberá disponer del certificado de recepción de la Biblioteca de la Institución Patrocinante.

#### **CONTINUACIÓN RESTRICCIONES Y AUTORIZACIONES**

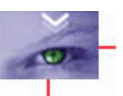

**Recibo Simple General:** Sólo para gastos menores por los cuales no es posible presentar boletas o facturas, puede rendir con recibo simple hasta un tope por etapa de \$200.000 (Formato disponible SGDL).

**Recibo Simple Específico:** Si usted tiene gastos en alguna de las siguientes especificaciones, para las cuales los documentos no corresponden a los autorizados para este ítem (boleta o factura), puede utilizar el recibo simple predeterminado seleccionando en el **Recibo Simple del SDGL** la **Descripción correspondiente** y respaldar con todos los documentos que avalen el gasto efectuado:

- *Peaje*: monto máximo total por etapa \$200.000
- *Inscripción a Congreso Nacional*
- *Inscripción a Congreso Internacional*
- *Adquisición de Libros, Revistas, Suscripciones y Membresías*

 *Costo de mantención de Cuenta Corriente, tarjetas de crédito y débito: Sólo para cuentas de uso exclusivo del proyecto FONDECYT.*

#### **Autorizaciones Especiales por Coordinador de Proyectos:**

**Se puede solicitar autorización justificada por escrito** para los siguientes casos:

- Gastos para los cuales el tipo de respaldo otorgado no corresponde a Invoice o Factura y no está contenido en las descripciones especificadas para recibos especiales. Ej: adquisiciones especiales en el extranjero, retribuciones o incentivo en dinero o especies a personas por participación en protocolos del proyecto, transporte de pacientes y/o de material biológico, etc.
- Contratación de personal de apoyo no calificado, Ej: jornalero, arriero, etc.
- Bienes de Capital hasta por un monto máximo de \$1.000.000 durante la ejecución del proyecto, *excepto Concurso 2009*.
- Seguros de vida para IR, COI, PA, tesistas y personal ocasional, si corresponde, que trabajen con materiales peligrosos de laboratorio, trabajen en embarcaciones o deban realizar salidas a terreno en lugares riesgosos.

#### **Exclusiones:**

- Repuestos para bienes de capital adquiridos en el marco del proyecto en ejecución
- Cursos de capacitación, idiomas u otros,
- Adquisición y cuentas de teléfonos celulares,
- Conexiones institucionales y privadas a Internet,
- Seguro de Viaje (excepto lo indicado en viáticos internacionales),
- Actividades sociales / recreativas
- Garantías para bienes de capital
- Cobro de intereses asociados a cuenta corriente y sus productos

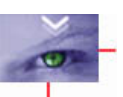

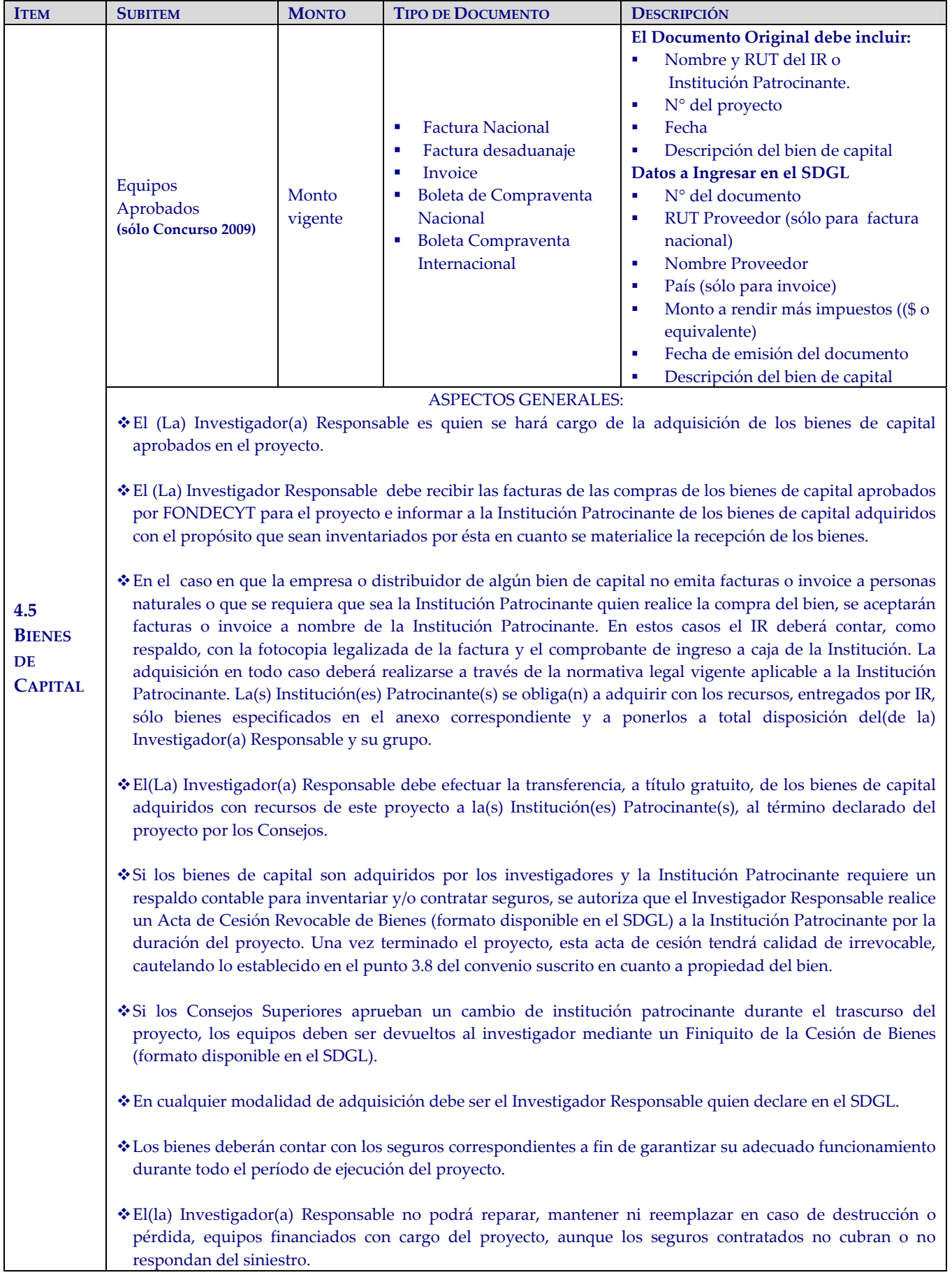

# **5. DOCUMENTOS PERMITIDOS**

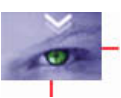

### **5.1. DESCRIPCIÓN DE DOCUMENTOS**

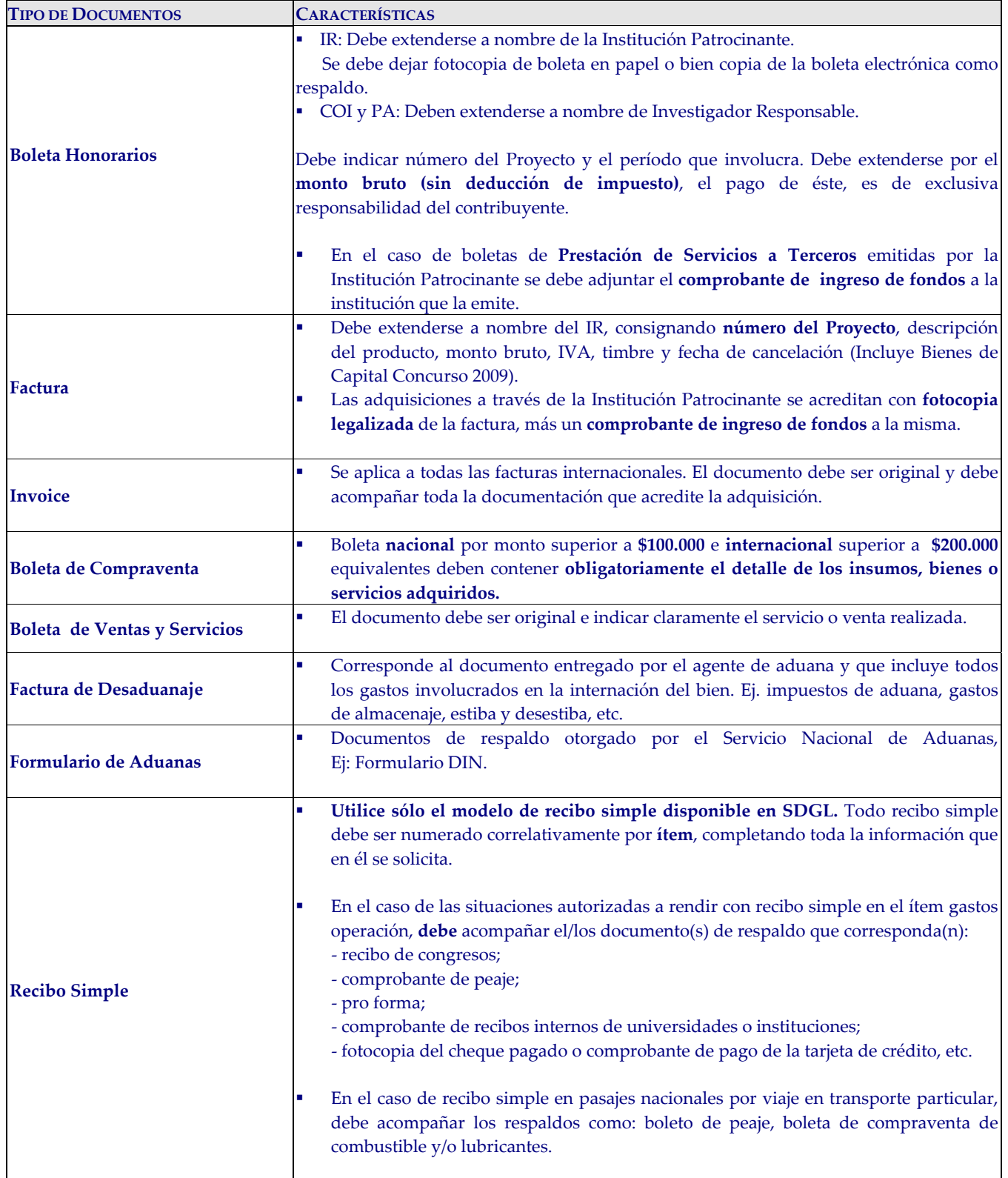

#### **5.2. FORMA DE REGISTRO Y ARCHIVO DE LOS DOCUMENTOS**

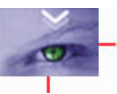

- Cada Investigador(a) Responsable deberá mantener en su poder y en una carpeta separada por ítem y ordenados por fechas, todos los documentos originales que acrediten el gasto efectuado y que fueron ingresados al Sistema de Declaración de Gastos en Línea (SDGL).
- Cada Investigador(a) Responsable deberá contar con un timbre, con el cual deberá marcar cada uno de los documentos originales que acreditan los gastos efectuados por el proyecto y que se han ingresado al SDGL. El timbre deberá especificar: "Declarado Programa FONDECYT". Los costos de este insumo se podrán declarar como gasto menor del ítem Gastos de Operación.
- Las compras efectuadas en el extranjero se declaran con la respectiva boleta o factura original (Invoice) más un comprobante que indique la tasa de cambio vigente al día de compra. Esta certificación puede estar dada por:
	- Información obtenida de la página web del Banco Central de Chile (www.bcentral.cl)
	- El valor del tipo de cambio al momento de la liquidación del banco en una operación bancaria o casa de cambio.
- El comprobante de pago de tarjeta de crédito no es documento válido por sí mismo. Debe estar acompañado de los documentos de respaldo que describan el gasto realizado.
- No se aceptan documentos enmendados. Excepcionalmente se aceptarán boletas con enmiendas (fecha o monto), siempre que sean archivadas junto con fotocopia notarial.
- $\div$  Si el(la) investigador(a) usa su propio vehículo para las actividades del proyecto, lo hace bajo su responsabilidad. En este caso, FONDECYT sólo acepta el pago y rendición de gastos de bencina, lubricantes y peajes. **NO** se autoriza que el(la) investigador(a) responsable arriende su propio vehículo para actividades del proyecto.
- Los gastos de desaduanaje deben ser conservados junto con la factura de importación correspondiente. Si en este documento se incluye la importación de insumos o bienes para otros proyectos, se deberá realizar una estimación porcentual para declarar el valor estimado con cargo a cada proyecto*.*
- De acuerdo a lo estipulado en el Convenio de financiamiento, los gastos de instalación y mantención de bienes de capital adquiridos por FONDECYT, deben ser sufragados por la Institución Patrocinante a partir de la fecha de inicio del proyecto y hasta la fecha de término del mismo. Asimismo, la Institución Patrocinante debe garantizar su funcionamiento, reparación y reemplazo en caso de destrucción, funcionamiento defectuoso o pérdida, aunque los seguros contratados no cubran o respondan del siniestro. No obstante, podrá financiar a través del ítem Gastos de Operación la reparación de otros equipos disponibles y necesarios para la ejecución del proyecto.
- Las adquisiciones de bienes de capital se deben realizar en forma oportuna para las necesidades del proyecto.

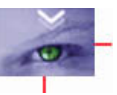

**En el evento que un documento de carácter contable sea declarado en más de un Programa o proyecto de CONICYT, ésta se reserva el derecho de poner término anticipado** *ipso facto***, a los proyectos involucrados y solicitar la devolución total o parcial de los recursos entregados, salvo el caso de un documento que respalde el gasto financiado por más de un proyecto o programa, en cuyo caso debe estar específicamente determinado.**

**El(La) Investigador(a) Responsable deberá mantener bajo su custodia, responsabilidad y cuidado toda la documentación original que acredita todos los gastos efectuados que sirvan de respaldo a los** gastos declarados por concepto de ejecución del proyecto, por el plazo de 5 años a contar de la fecha **de la total aprobación de su informe final y declaración de gastos. Asimismo, asume la obligación de entregar a CONICYT la documentación, en forma íntegra, cuando se le solicitare para efectos de cumplir los requerimientos de CONICYT‐FONDECYT o de la Contraloría General de la República para que procedan a su revisión en cualquier etapa del proyecto, según el sistema de control implementado para tal efecto.**

#### **FFFFF 6. CAMBIOS DEL PROYECTO:**

#### **6.1 RESPECTO DE MODIFICACIONES PRESUPUESTARIAS**

Para facilitar el manejo de los recursos asignados a su proyecto, los Consejos Superiores de FONDECYT autorizan, sujeto a las limitaciones descritas más abajo, transferir ‐ por cada etapa de ejecución del proyecto (12 meses) ‐ recursos entre ítem presupuestarios. Ello con la finalidad de realizar cambios de acuerdo a las reales necesidades surgidas durante su ejecución. La flexibilidad consiste en aceptar, a través del SDGL, su decisión de redistribución de recursos, sin necesidad de una autorización previa por parte de FONDECYT. Estas transferencias tienen las siguientes restricciones:

- Se puede transferir recursos "**desde**" cualquier ítem, excepto desde tesistas y bienes de capital.
- Se puede transferir recursos "**hacia**" cualquier ítem, excepto: honorarios de investigadores(as) responsables y coinvestigadores(as), tesistas, viáticos (nacionales o extranjeros), cooperación internacional concurso 2009 o bienes de capital.

**Para las situaciones de transferencias de recursos no autorizadas indicadas en el recuadro anterior u otras, debe solicitar una modificación presupuestaria justificada a través del SGDL.**

#### **6.2 RESPECTO DE LOS BIENES DE CAPITAL.**

#### **Cambios de bienes de capital:**

- Los cambios de equipo deben ser autorizados por los Consejos Superiores de FONDECYT vía modificación presupuestaria. Para ello deberá enviar una solicitud a su Coordinador de Proyectos indicando los motivos y adjuntar las cotizaciones correspondientes.
- La necesidad de adquirir un nuevo equipo debe ser técnica y académicamente justificada.
- Los cambios de modelo o marca para un equipo no requieren autorización.

#### **Traslado o traspasos de bienes de capital:**

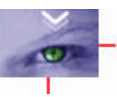

- Respecto al traslado de bienes de capital de una institución a otra, el IR debe solicitar formalmente el cambio a FONDECYT (a los Consejos Superiores), adjuntando carta de compromiso de la nueva institución, en la cual ésta se hace responsable de los derechos y obligaciones establecidos en el convenio.
- Para poder dar curso a la solicitud en FONDECYT se deberán cumplir previamente las siguientes condiciones :
	- ♦ Concursos anteriores al Regular 2009:
		- En el caso que los bienes no hayan sido adquiridos, los recursos deberán ser reintegrados a CONICYT, con cheque nominativo y cruzado.
		- En el caso que los bienes ya hubiesen sido adquiridos, éstos deberán estar declarados en el SDGL. La declaración deberá quedar en estado de recibida en línea, es decir con todos los recursos declarados y los saldos, si existiesen, reintegrados a CONICYT.
		- Para formalizar el traspaso de los bienes de capital de una institución a otra, los Responsables Institucionales de ambas instituciones deberán completar y firmar un **Acta de Traspaso** (formato disponible en el SDGL). Las facturas originales de la adquisición de los equipos y otros documentos asociados a ellos, deberán ser traspasadas junto con éstos a la nueva institución, quedando la institución inicial sólo con facturas legalizadas si lo requiriera.
	- ♦ Concurso Regular 2009:
		- En el caso que los bienes ya hubiesen sido adquiridos, éstos deberán estar ingresados en el SDGL, es decir con todos los recursos declarados y los saldos, si existiesen, reintegrados a CONICYT.
		- La formalización del traspaso de los bienes de capital a otra institución dependerá de la modalidad de compra:
			- Documentos de respaldo a nombre de la Institución Patrocinante: los (las) Responsables Institucionales de ambas instituciones deberán completar y firmar un **Acta de Traspaso** (disponible en el SDGL). Las facturas originales de la adquisición de los equipos y otros documentos asociados a ellos, deberán ser traspasadas junto con éstos a la nueva institución, quedando la institución inicial sólo con facturas legalizadas si lo requiriera.
			- Documento de respaldo a nombre del (la) Investigador(a) Responsable: El (la) Responsable Institucional y el (la) Investigador(a) Responsable firman el Finiquito de la Cesión Revocable de Bienes (formato en el SDGL), formalizado la devolución al IR de los bienes.

En la nueva institución, el(la) Investigador(a) Responsable deberá realizar una nueva Acta de Cesión Revocable de Bienes a la Institución Patrocinante por la duración del proyecto, si esta lo requiere para efectos de inventario y/o contratación de los seguros requeridos.

#### **Flexibilidad Presupuestaria:**

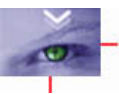

 Con el objetivo de facilitar el manejo de los recursos asignados a los proyectos, los Consejos autorizan, movilizar ‐ por cada etapa de ejecución del proyecto (12 meses) ‐ recursos entre bienes de capital hasta por un monto máximo de \$200.000 y no más allá del 10% del presupuesto asignado al bien. Ello con la finalidad de realizar ajustes menores de acuerdo a los valores reales de adquisición. La flexibilidad consiste en aceptar, a través del sistema en línea, la redistribución de recursos, sin necesidad de una autorización previa por parte de FONDECYT.

#### **Tenga presente que una vez efectuada una movilidad presupuestaria no podrá revertir la operación**.

- $\div$  En caso que se requieran modificaciones presupuestarias mayores a \$200.000, el IR deberá solicitar previamente autorización de los Consejos Superiores.
- Prórroga: Sólo en casos justificados el IR podrá solicitar rendir fuera de la etapa, recursos correspondientes a uno o más de los equipos cuya adquisición o ingreso de los documentos de respaldo ha debido ser postergada por razones justificadas y previamente autorizadas por los Consejos Superiores de FONDECYT.

#### **6.3 RESPECTO DE LOS GASTOS DEL PROYECTO:**

- **Gastos Comprometidos**: Se podrá solicitar rendir fuera del período de ejecución, recursos correspondientes a actividades específicas que han debido ser postergadas por razones justificadas y previamente autorizadas por FONDECYT.
- **Gastos Anticipados**: Se refiere a gastos imprevistos en la etapa de ejecución y necesarios para el proyecto. Dichos gastos deben ser autorizados previamente por FONDECYT y financiados por el(la) Investigador(a) Responsable con cargo al presupuesto de la etapa siguiente. Si dicha etapa no es financiada, estos gastos no serán reembolsados al (a la) Investigador(a) Responsable.

*Toda solicitud de Modificación Presupuestaria, Académica, Gasto Comprometido, Anticipado o Autorización* Especial debe realizarse periódicamente y enviarse a través de la sección **Datos del Proyecto / Solicitar Cambios** del *SGDL, [http://declaracion.fondecyt.cl.](http://declaracion.fondecyt.cl/)* 

Considerando que la fecha de término de la etapa es el 15 de Marzo<u>, NO se recibirán solicitudes después del 08</u> <mark>de MARZO,</mark> de manera de poder evaluarlas, implementarlas de ser aprobadas, dar la solución requerida y responder *adecuadamente antes del término de la etapa.*

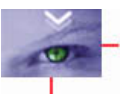

#### **REE**

#### **7. RESPECTO DE LOS RECURSOS NO UTILIZADOS:**

Los recursos no utilizados deberán reintegrarse a través de:

- Depósito en la cuenta corriente de CONICYT‐FONDECYT de Banco Estado de Chile N° 9017453, RUT CONICYT: 60.915.000‐9. En este caso, es **obligatorio** enviar a la Oficina de Caja de CONICYT [\(egallardo@conicyt.cl](mailto:egallardo@conicyt.cl) y kastorga@conicyt.cl), Bernarda Morín 551, Providencia, Santiago, la copia de la **boleta de depósito** o **comprobante de transferencia electrónica impreso** del reintegro junto al **Informe de Declaración** disponible en el SDGL, indicando explícitamente el(los) ítem(es) y monto(s) a reintegrar. Además debe enviar los documentos mencionados a su Coordinador(a) de Proyectos (por mail o personalmente).
- **Cheque nominativo y cruzado a favor de CONICYT‐FONDECYT que se debe entregar directamente en la Oficina de Caja de Conicyt,** en Bernarda Morín 551, Providencia, Santiago. Junto al cheque de reintegro se debe adjuntar la página impresa del **Informe de Declaración** disponible en el SDGL e indicar explícitamente el(los) ítem(es) y monto(s) a reintegrar.

Una vez ingresados los fondos en la cuenta de CONICYT, recibirá un correo electrónico que confirmará el reintegro y le solicitará que revise la información para finalizar su declaración.

#### **8. TERMINO DE LA DECLARACION:**

- Al concluir el ingreso de documentos, si la diferencia entre el presupuesto asignado y el presupuesto declarado para el período de ejecución está entre 0 y 5.000 pesos, entonces usted estará en condiciones de **finalizar** su declaración, sin necesidad de reintegrar esta pequeña diferencia si la hubiera. Para ello, debe presionar el link **"Finalizar Declaración"** y el estado de su declaración cambiará a **Recibida en Línea**.
- Si usted declaró un monto menor al presupuesto asignado a la etapa en ejecución debe reintegrar a CONICYT el monto no gastado (ver **Recursos No Utilizados**). En este caso sólo podrá finalizar su declaración una vez que se haya registrado el reintegro en el sistema contable. El estado de su declaración será **"Saldo Pendiente".**
- Si excepcionalmente se le autorizaron Gastos Comprometidos, el estado de su declaración cambiará a **"Gasto Comprometido"**, siempre y cuando no exista un saldo a reintegrar, en cuyo caso su estado será **Saldo Pendiente** hasta que haya regularizado esa situación.

Sólo los estados de Declaración de Gastos **Recibida en Línea y Gasto Comprometido** permiten la liberación de recursos de Renovación de proyectos o Pago de Nuevos proyectos.

# RECIBO SIMPLE N°.....................

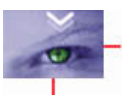

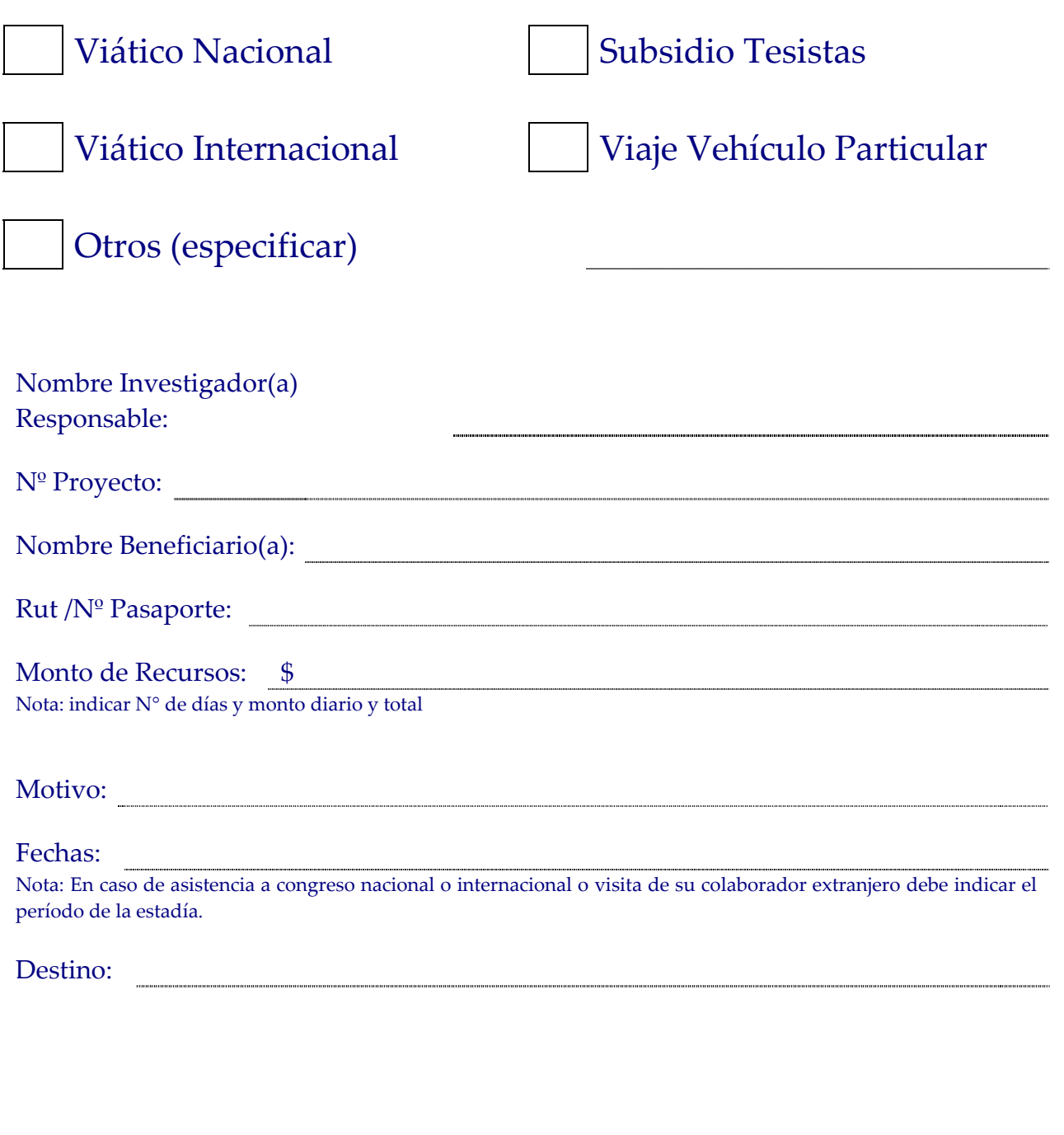

Firma Beneficiario Fecha

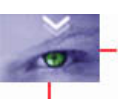

### **ACTA DE RECEPCION Y ENTREGA DE BIENES DE CAPITAL PROYECTOS FONDECYT REGULAR**

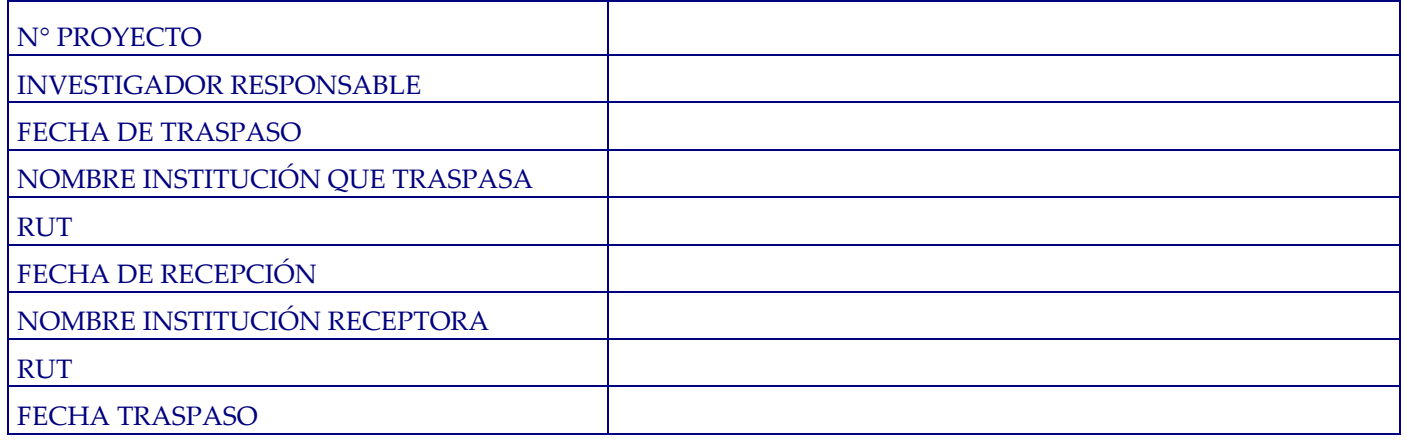

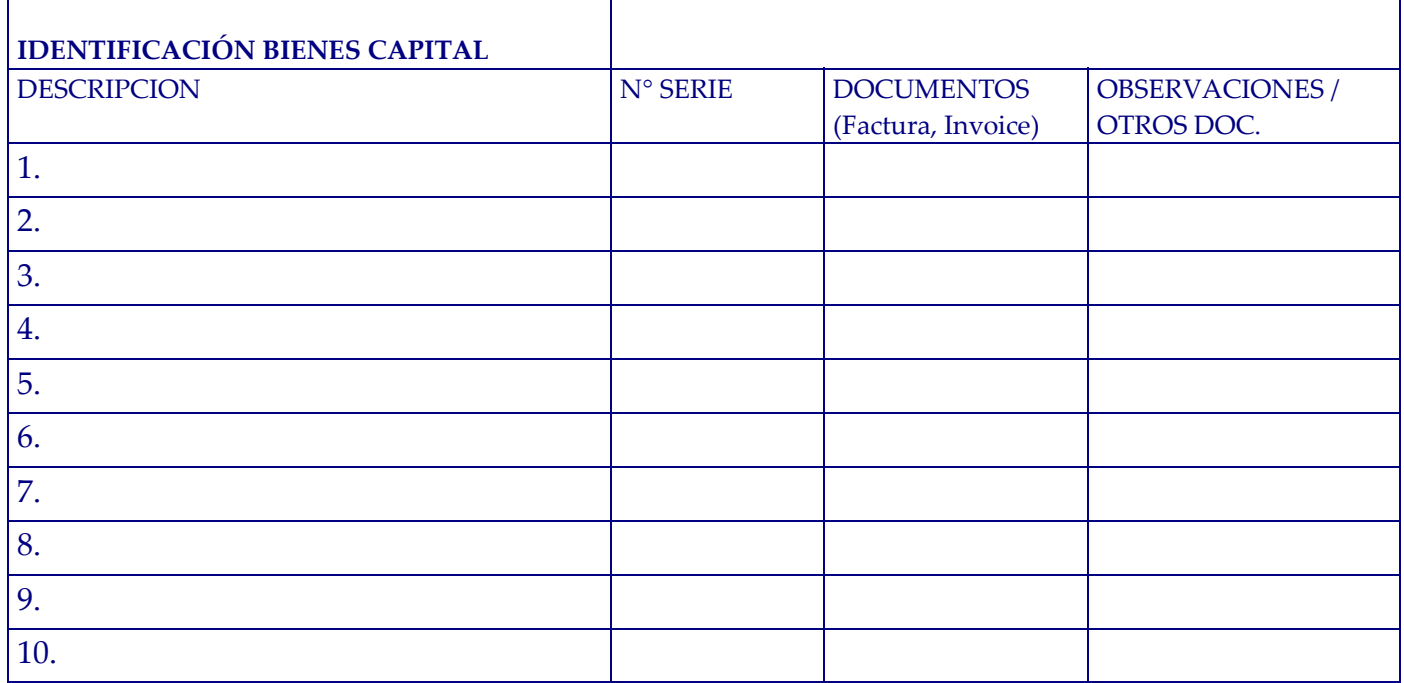

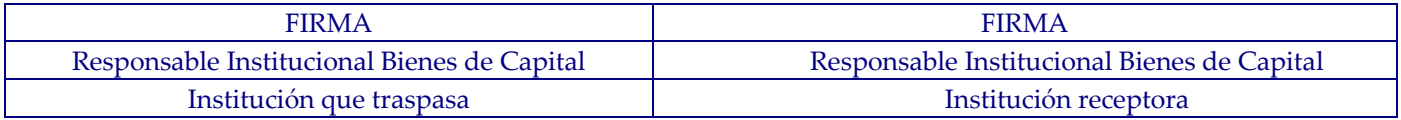

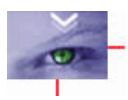

## **ACTA DE CESIÓN DE BIENES DE CAPITAL PROYECTOS FONDECYT REGULAR**

El(La) Sr(a). \_\_\_\_\_\_\_\_\_\_\_\_\_\_ \_\_\_\_\_\_\_\_Investigador(a) Responsable cede revocablemente, a título gratuito, los bienes adquiridos por el proyecto Fondecyt N° XXXXXXX a la Institución Patrocinante \_\_\_\_\_\_\_\_\_\_\_\_\_\_\_\_\_\_\_\_\_\_\_\_, hasta la fecha del término del proyecto \_\_\_\_\_\_\_\_. Una vez cumplido el plazo de término del proyecto, esta cesión automáticamente se transforma en una cesión Irrevocable.

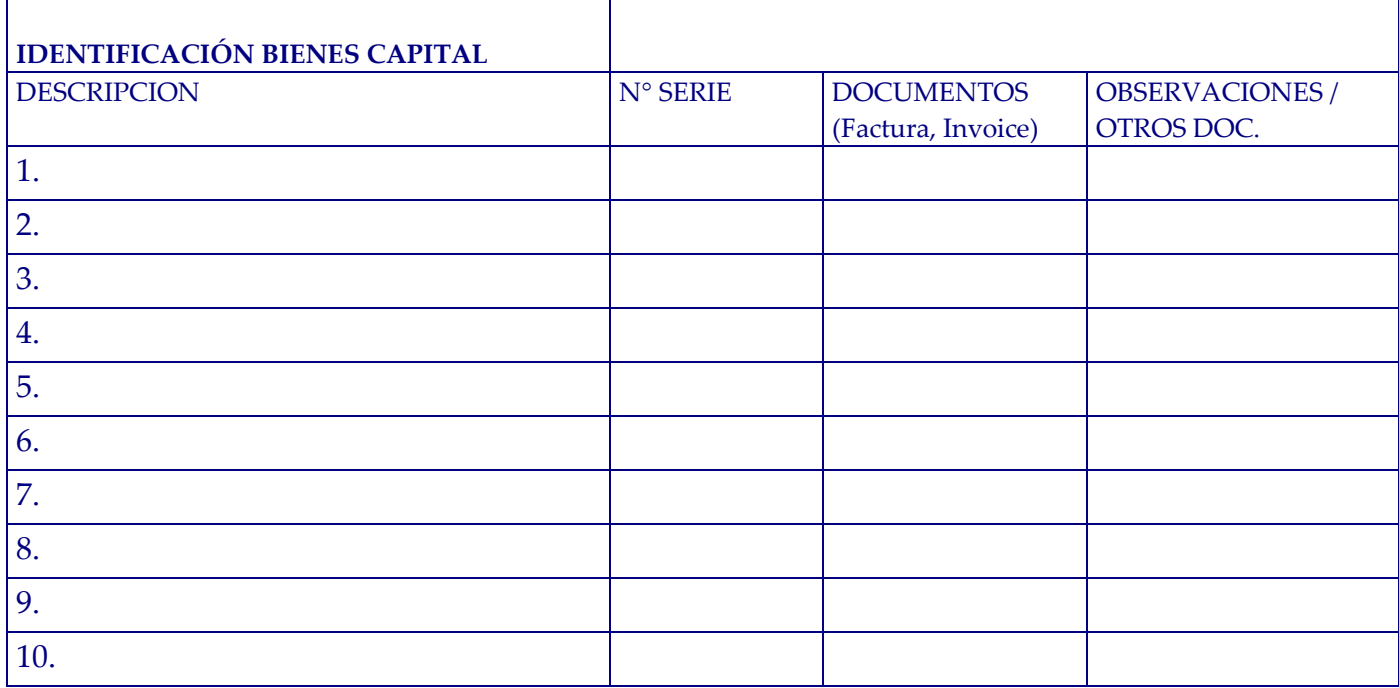

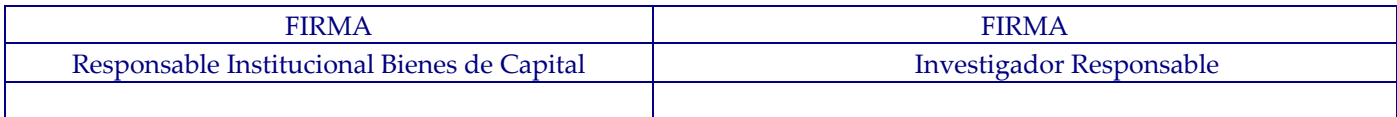

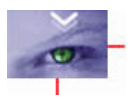

### **FINIQUITO DE CESIÓN DE BIENES DE CAPITAL PROYECTOS FONDECYT REGULAR**

El(La) Sr(a). \_\_\_\_\_\_\_\_\_\_\_\_\_\_ \_\_\_\_\_\_\_\_ Responsable Institucional de Bienes de Capital de la Institución Patrocinante \_\_\_\_\_\_\_\_\_\_\_\_\_\_\_\_\_\_\_\_\_\_\_\_\_\_ viene a restituir al (la) Investigador(a) Responsable del proyecto Fondecyt N° 10XXXXX el(los) bien(es) de capital, individualizados en la tabla adjunta, debido a que los Consejos Superiores de Fondecyt, en la Resolución N° \_\_\_\_\_\_ han autorizado al (la) Investigador(a) Responsable el cambio de Institución Patrocinante.

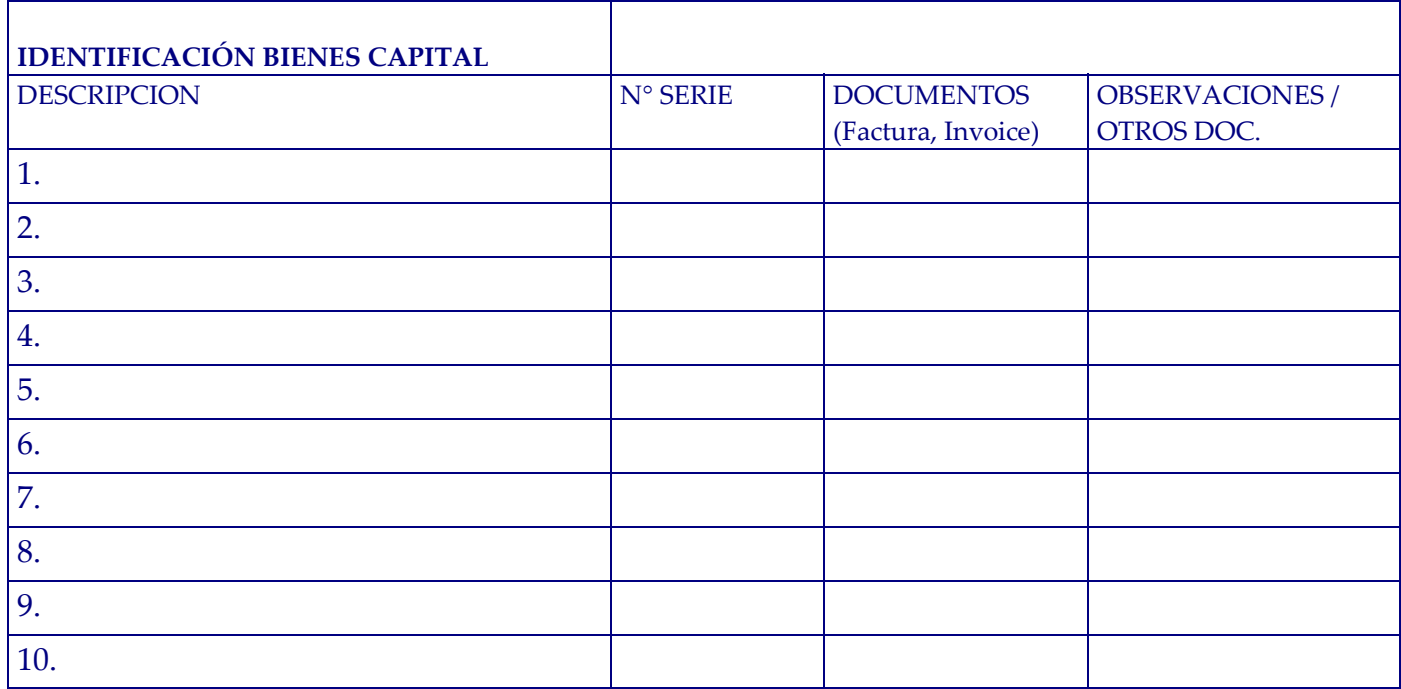

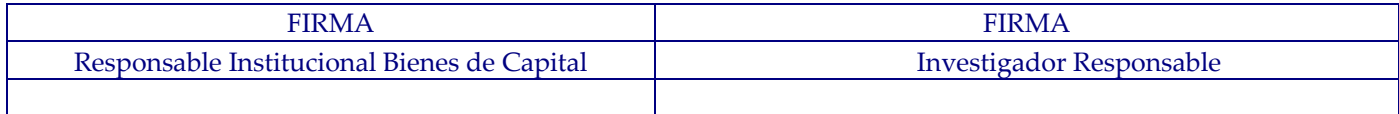